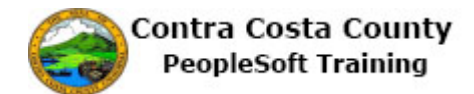

## **Navigating with Favorites**

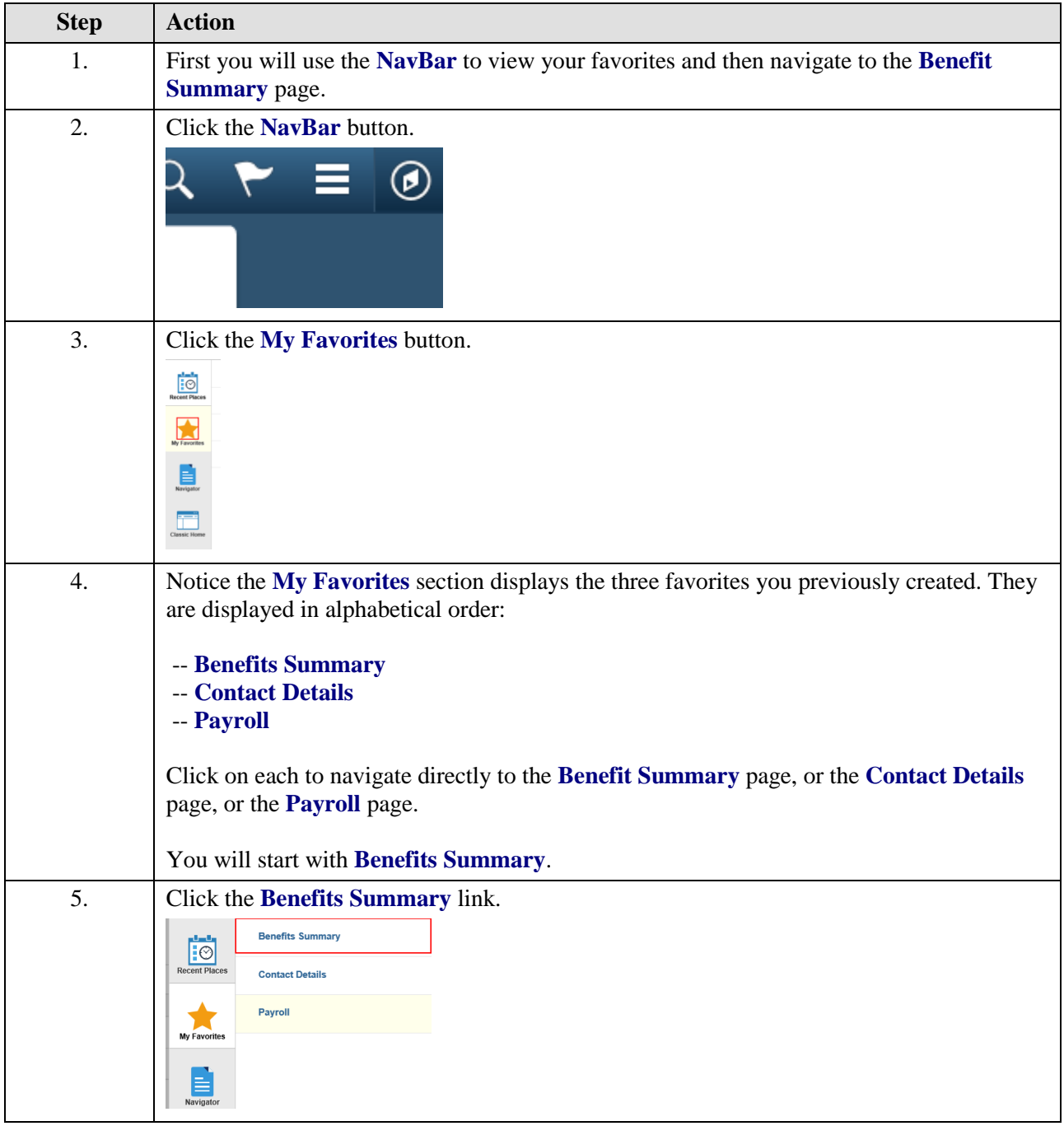

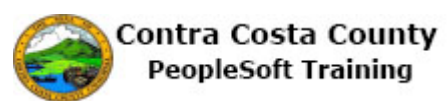

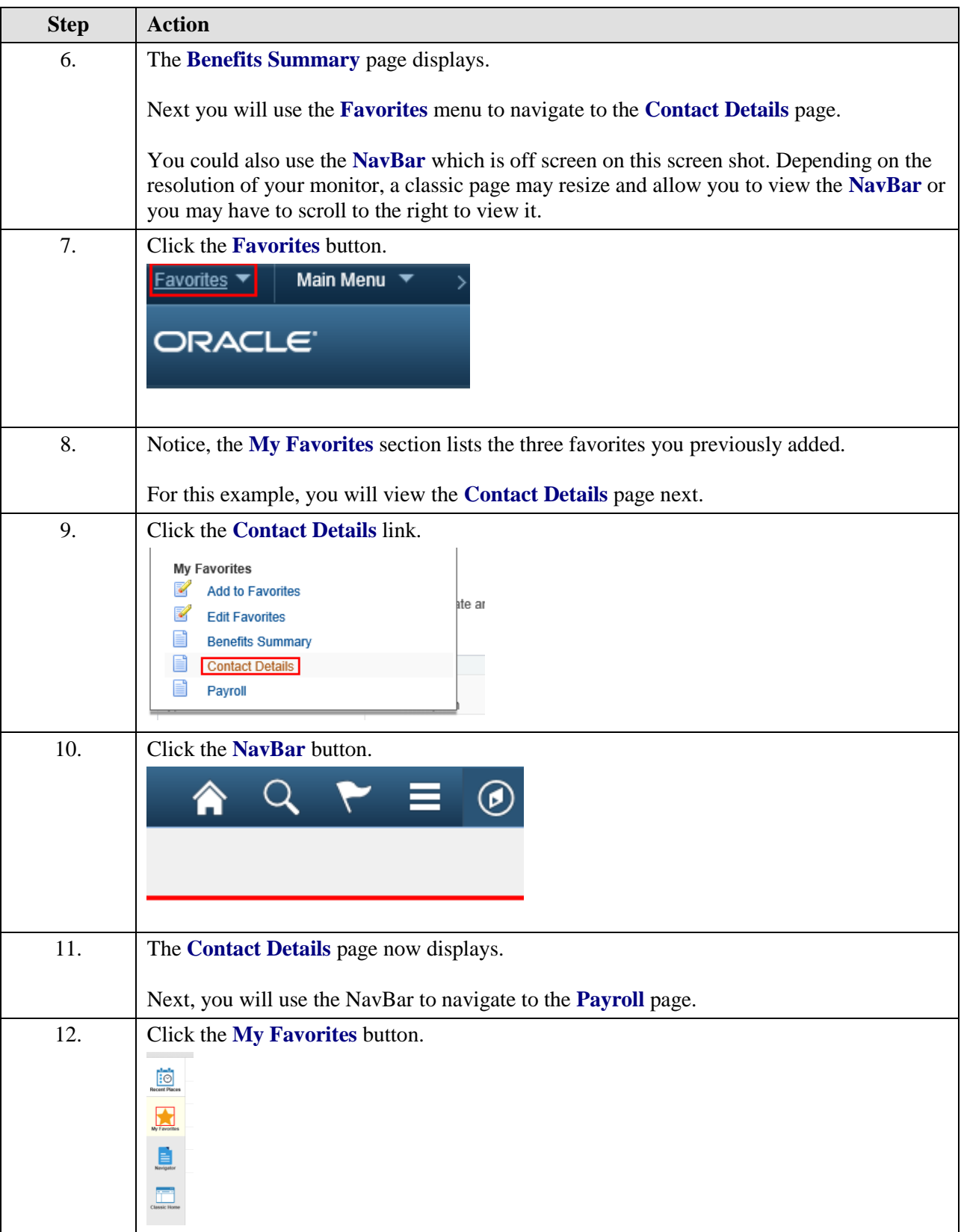

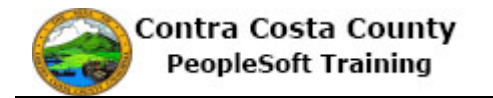

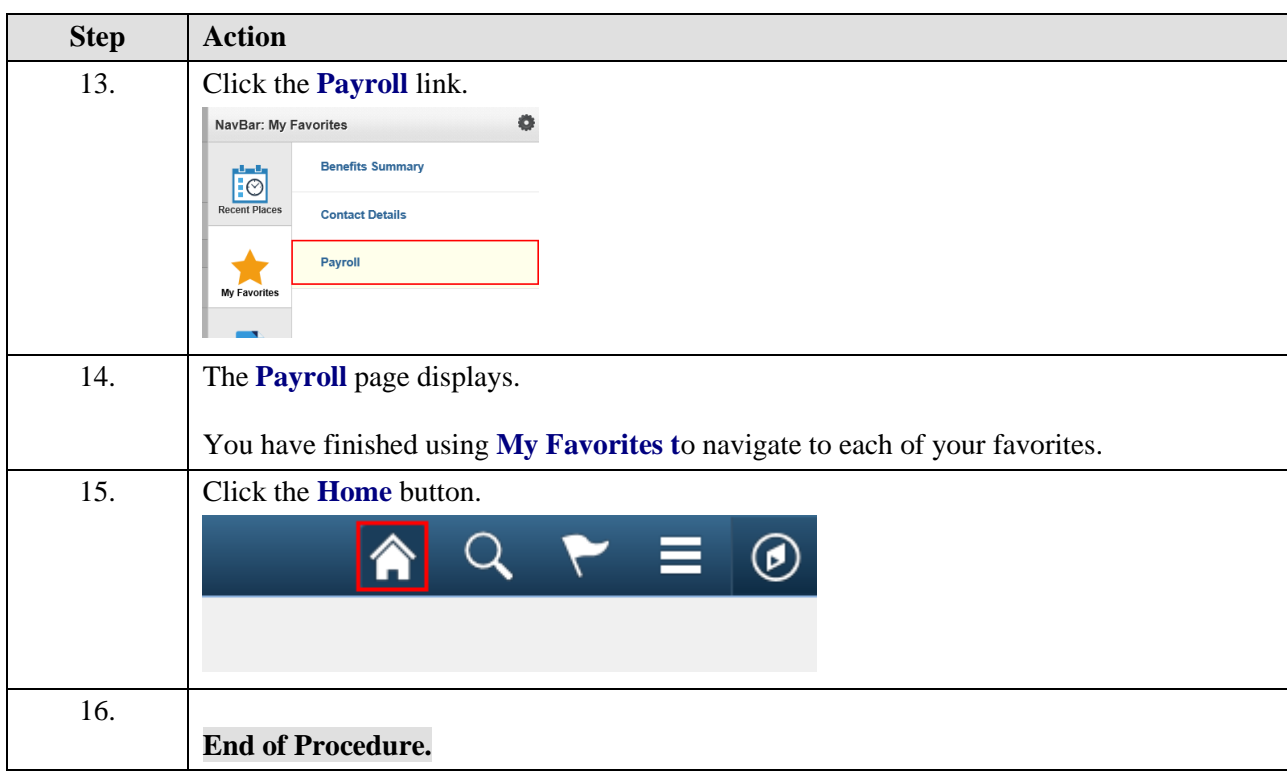